#### **ROMÂNIA** MINISTERUL EDUCAȚIEI UNIVERSITATEA "DUNĂREA DE JOS" DIN GALAȚI

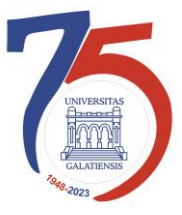

**Anexa 3 la Hotărârea Consiliului de administrație nr. 113 din 6 noiembrie 2023 Rector, Prof. univ. dr. ing. Puiu-Lucian GEORGESCU**

# **PROCEDURĂ OPERAȚIONALĂ PENTRU SOLICITARE ASISTENȚĂ TEHNICĂ IT&C**

Avizat, Prorector strategii universitare și parteneriatul cu studenții Conf. univ. dr. ing. Ciprian VLAD

Verificat, Director Direcția Generală Informatizare și Comunicații Digitale Cătălin Petrică ARAMĂ

> Elaborat, ing. Robert ROMAȘCU

*Avertisment:*

*Documentul de față este proprietatea Universității* "*Dunărea de Jos din Galaț*i"*, difuzat în regim CONTROLAT și destinat utilizării exclusive pentru propriile cerințe. Utilizarea integrală sau parțială a acestei proceduri sau reproducerea în orice publicație și prin orice procedeu este interzisă fără acordul scris al conducerii UDJG. Reproducerea și difuzarea documentului sunt în exclusivitate dreptul UDJG.*

Str. Domnească nr.47, cod postal 800008, Galați, România, tel: +40 336 130 109, fax: +40 236 461 353, e-mail: rectorat@ugal.ro, web: [www.ugal.ro](http://www.ugal.ro/) Operator înscris sub nr. 36338 în registrul de evidență a prelucrărilor de date cu caracter personal

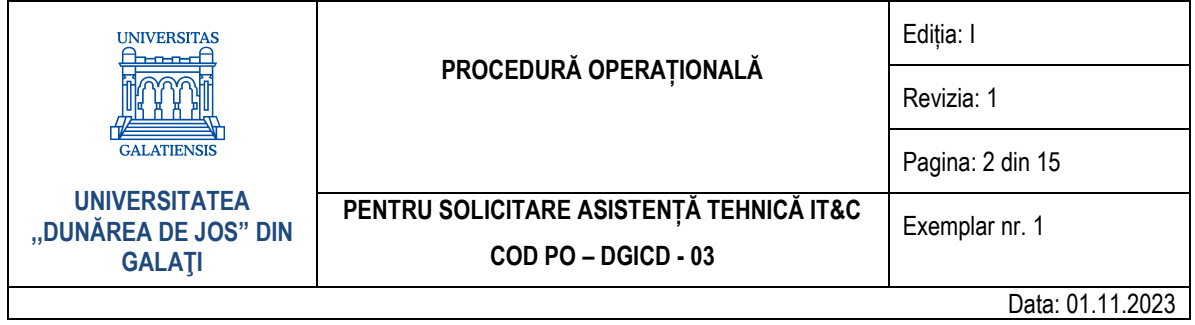

## **CUPRINS**

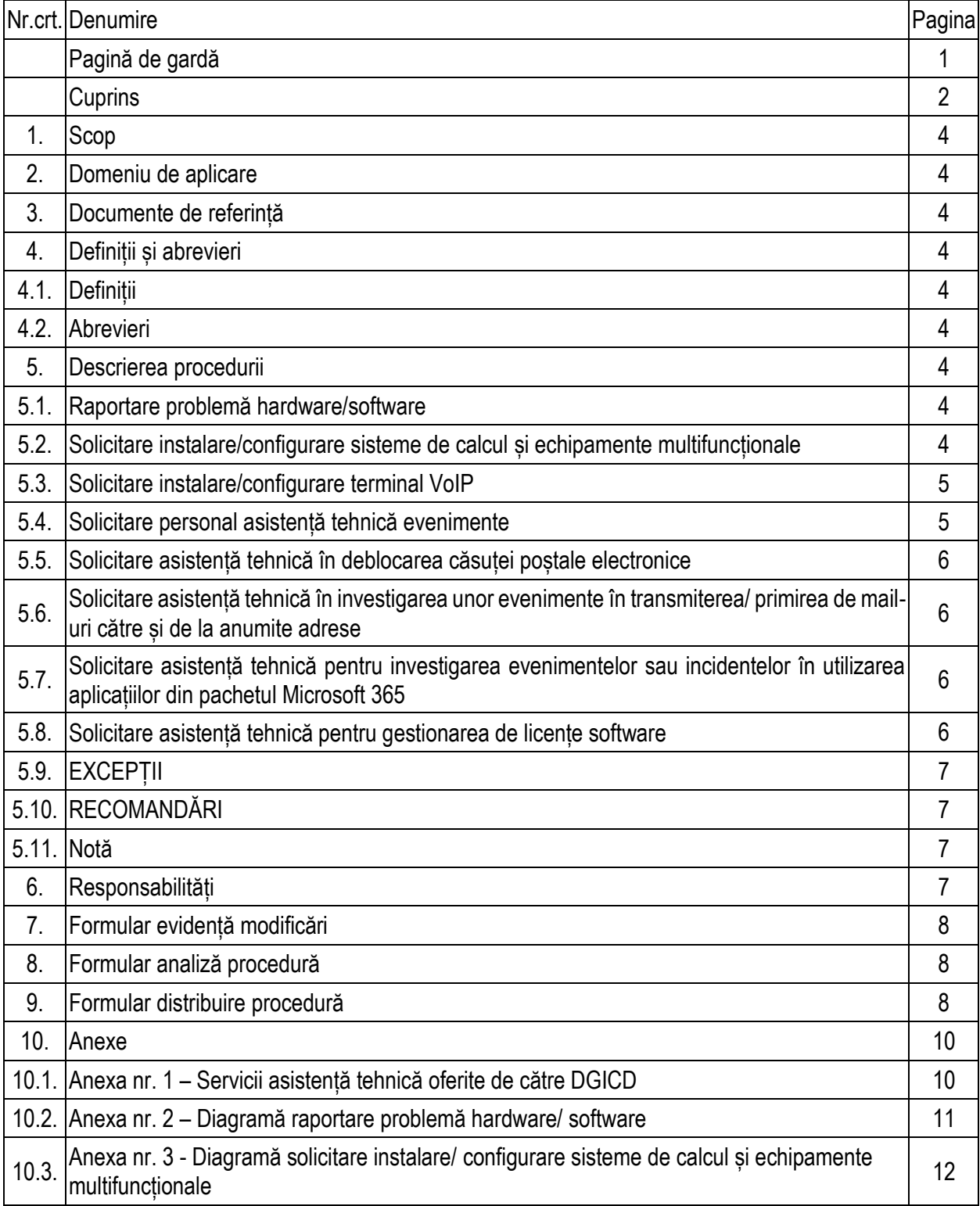

Str. Domnească nr.47, cod postal 800008, Galați, România, tel: +40 336 130 109, fax: +40 236 461 353, e-mail: rectorat@ugal.ro, web: [www.ugal.ro](http://www.ugal.ro/) Operator înscris sub nr. 36338 în registrul de evidență a prelucrărilor de date cu caracter personal

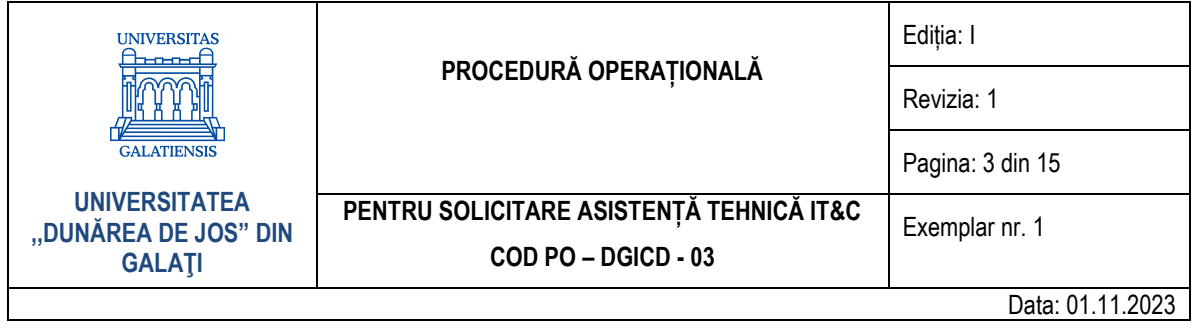

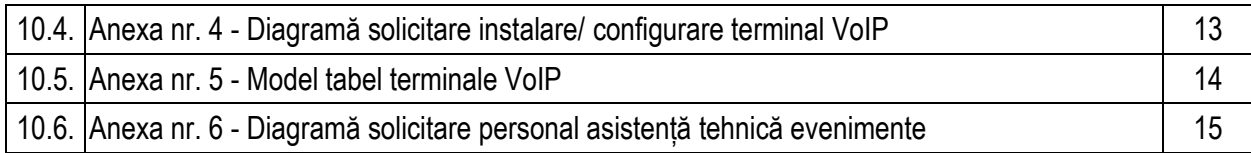

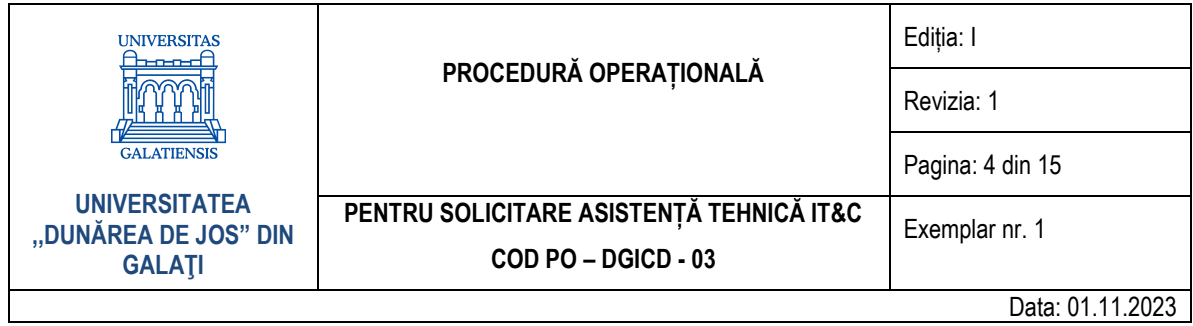

## **1. Scop**

Prezenta procedură prezintă modului în care se fac solicitările pentru asistență tehnică IT&C către DGICD, de către personalul contractant din cadrul Universității "Dunărea de Jos" din Galați conform listei de servicii descrise în Anexa nr. 1.

## **2. Domeniu de aplicare**

Documentul de față este proprietatea Universității "Dunărea de Jos" din Galați, difuzat în regim CONTROLAT și destinat utilizării exclusive pentru propriile cerințe. Utilizarea integrală sau parțială a acestui document sau reproducerea în orice publicație și prin orice procedeu este interzisă fără acordul scris al conducerii UDJG.

## **3. Documente de referință**

- Regulamentul de organizare și de funcționare al Universității "Dunărea de Jos" din Galați;
- Regulament de utilizare a Rețelei pentru Comunicații Digitale și a calculatoarelor conectate la rețea din cadrul Universității "Dunărea de Jos" din Galați.

## **4. Definiții și abrevieri**

## **4.1. Definiții**

- Procedură operațională (procedura de lucru) procedură care descrie un proces sau o activitate care se desfășoară la nivelul unuia sau mai multor compartimente dintr-o entitate, fără aplicabilitate la nivelul întregii entități publice;
- VoIP Voce peste Protocol de Internet (în engleză Voice over Internet Protocol, VoIP), numită și Telefonie IP sau Telefonie Internet este procesul de transmitere a conversațiilor vocale umane prin legături de date de tip IP sau prin rețele în care este folosit acest protocol;
- LAN Retea locală (din engleză de la local area network) este un termen care reprezintă un ansamblu de mijloace de transmisiune și de sisteme de calcul folosite pentru transportarea și prelucrarea informației. Ele sunt frecvent utilizate pentru a interconecta calculatoarele personale și stațiile de lucru (workstation) din birourile companiilor și ale celorlalte organizații, cu scopul de a partaja resurse și de a face schimb de informații.

## **4.2. Abrevieri**

- PO Procedură operațională;
- UDJG Universitatea "Dunărea de Jos" din Galați;
- **DGICD Directia Generală Informatizare și Comunicații Digitale;**
- VoIP Voice over Internet Protocol;
- LAN Local Area Network.

## **5. Descrierea procedurii**

## **5.1. Raportare problemă hardware/ software**

Pentru raportarea oricărei probleme apărute la sisteme de calcul, echipamente multifuncționale (print, copy, scan), echipamente multimedia (videoproiectoare, table interactive), echipamente VoIP (telefoane interior), rețeaua de date (LAN, Wireless), se respectă următoarea procedură (diagrama este prezentată în Anexa nr. 2):

Str. Domnească nr.47, cod postal 800008, Galați, România, tel: +40 336 130 109, fax: +40 236 461 353, e-mail: rectorat@ugal.ro, web: [www.ugal.ro](http://www.ugal.ro/) Operator înscris sub nr. 36338 în registrul de evidență a prelucrărilor de date cu caracter personal

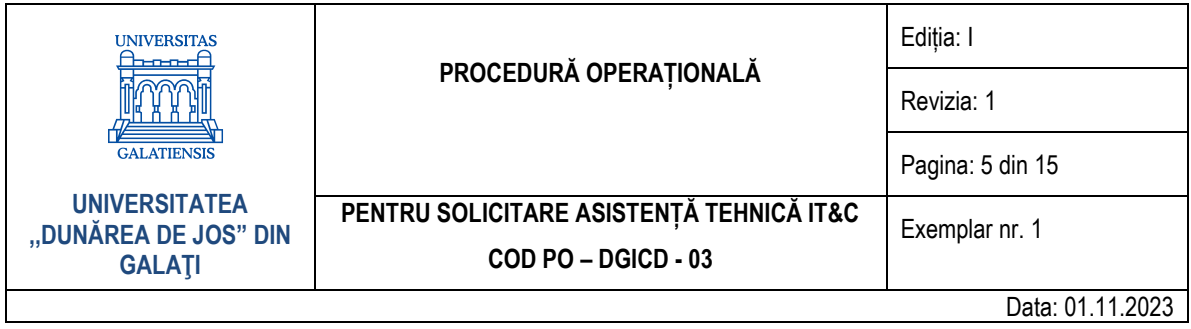

- Utilizatorul trimite o solicitare pe adresa de email [suport.it@ugal.ro,](mailto:support.it@ugal.ro) solicitarea trebuie să cuprindă obligatoriu datele de contact ale utilizatorului (nume, nr. telefon, adresa unde se solicită asistență) și o descriere cât mai amplă a problemei pentru care se trimite solicitarea;
- Persoana responsabilă din cadrul DGICD confirmă primirea solicitării și transmite un timp estimativ (atunci când este posibil) pentru soluționare;
- În funcție de tipul și complexitatea solicitării, persoana responsabilă din cadrul DGICD discută cu solicitantul și rezolvă problema de la distanță (remote) sau programează soluționarea la fața locului (on site) pentru o dată ulterioară, aleasă de comun acord între părți.

#### **5.2. Solicitare instalare/ configurare sisteme de calcul și echipamente multifuncționale**

Pentru solicitarea instalării/ configurării sistemelor de calcul și a echipamentelor multifuncționale (print, copy, scan), se respectă următoarea procedură (diagrama este prezentată în Anexa nr. 3):

- Utilizatorul trimite o solicitare pe adresa de email [suport.it@ugal.ro](mailto:support.it@ugal.ro), solicitarea trebuie să cuprindă obligatoriu datele de contact ale utilizatorului (nume, nr. telefon, adresa unde se solicită asistență), numărul și tipul/ modelul echipamentelor;
- Persoana responsabilă din cadrul DGICD confirmă primirea solicitării și programează, de comun acord, data/ora instalării echipamentelor.

#### **5.3. Solicitare instalare/ configurare terminal VoIP**

Pentru solicitarea instalării/ configurării terminalelor VoIP (telefoane interior), se respectă următoarea procedură (diagrama este prezentată în Anexa nr. 4):

- Utilizatorul trimite o solicitare pe adresa de email [suport.it@ugal.ro,](mailto:support.it@ugal.ro) solicitarea trebuie să cuprindă obligatoriu datele de contact ale utilizatorului (nume, nr. telefon, adresa unde se solicită asistență), numărul și tipul/ modelul echipamentelor, sala/ sălile în care sunt montate echipamentele;
- Persoana responsabilă din cadrul DGICD confirmă primirea solicitării și stabilește, de comun acord, data/ ora și adresa unde trebuie livrate echipamentele neconfigurate. Răspunsul (email) va avea atașat tabelul din Anexa nr. 5, tabelul trebuie completat de beneficiar și trimis împreună cu echipamentele.
- Echipamentele configurate vor fi preluate și instalate de către personalul DGICD în sala/sălile menționate în solicitare.

#### **5.4. Solicitare personal asistență tehnică evenimente**

Pentru solicitarea uneia sau mai multor persoane din cadrul DGICD în vederea asigurării asistenței tehnice pe durata anumitor evenimente, se urmează următoarea procedură (diagrama este prezentată în Anexa nr. 6):

- Beneficiarul trimite o solicitare pe adresa de email [suport.it@ugal.ro,](mailto:support.it@ugal.ro) solicitarea trebuie să cuprindă obligatoriu datele de contact ale utilizatorului (nume, nr. telefon, adresa unde se solicită asistență), data/ ora și sala/ sălile în care se desfășoară evenimentul, descrierea echipamentelor folosite în cadrul evenimentului;
- Persoana responsabilă din cadrul DGICD confirmă recepția solicitării și o trimite spre aprobare conducerii UDJG;
- După aprobarea conducerii UDJG, persoana responsabilă din cadrul DGICD îi comunică beneficiarului rezoluția solicitării și stabilește detaliile tehnice.

Str. Domnească nr.47, cod postal 800008, Galați, România, tel: +40 336 130 109, fax: +40 236 461 353, e-mail: rectorat@ugal.ro, web: [www.ugal.ro](http://www.ugal.ro/) Operator înscris sub nr. 36338 în registrul de evidență a prelucrărilor de date cu caracter personal

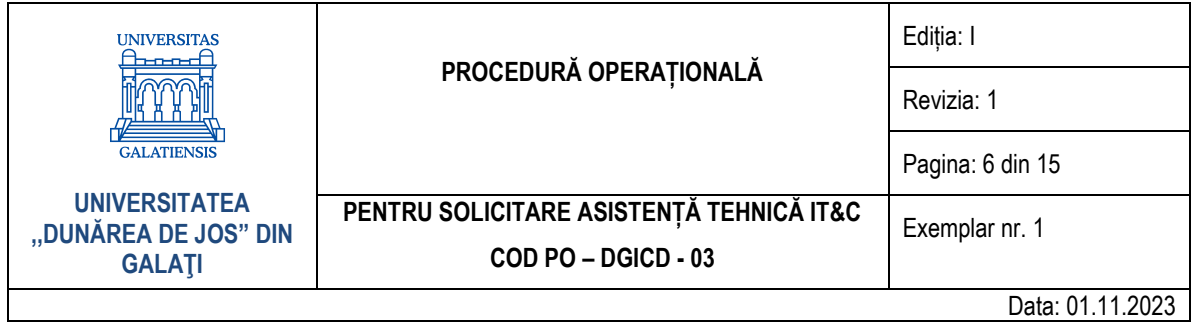

## **5.5. Solicitare asistență tehnică în deblocarea căsuței poștale electronice**

La cererea unei sau mai multor persoane din cadrul Universității care au nevoie de asistență tehnică pentru a debloca contul de e-mail care a fost blocat din cauză că a fost compromis și au fost înregistrate activități suspecte efectuate prin intermediul acestuia, se trimite o solicitare la adresa de e-mail [suport@ugal.ro](mailto:suport@ugal.ro) sau [suport.student@ugal.ro](mailto:suport.student@ugal.ro). Această solicitare trebuie să includă numele persoanei a cărei căsuță de e-mail este blocată și numărul de telefon al acelei persoane, unde vor fi trimise prin SMS noile credențiale de acces. Solicitarea trebuie trimisă astfel:

- în cazul unui angajat al universității, de către decanul/ directorul/ șeful de birou/ Facultății/ Serviciului unde activează acesta, la adresa de e-mail [suport@ugal.ro.](mailto:suport@ugal.ro)
- în cazul doctoranzilor și a cercetătorilor postdoctorat, de către îndrumătorul acestuia sau de către un angajat al Biroului secretariat doctorat, la adresa de e-mail [suport@ugal.ro.](mailto:suport@ugal.ro)
- în cazul studenților, de către Prodecanul responsabil cu activitatea studenților sau un reprezentant din cadrul Secretariatului facultății la adresa de e-mail [suport.student@ugal.ro.](mailto:suport.student@ugal.ro)

#### **5.6. Solicitare asistență tehnică în investigarea unor evenimente în transmiterea/ primirea de e-mail-uri către și de la anumite adrese**

La cererea uneia sau mai multor persoane din cadrul Universității, care doresc să primească asistență tehnică pentru a investiga fișierele de log ținute de serverul de e-mail, ca urmare a refuzului serverului destinatar de a primi e-mailuri trimise din domeniul UDJG (ugal.ro) sau a refuzului serverului gazdă din domeniul UDJG (ugal.ro) de a primi e-mailuri de la terțe persoane, trebuie trimisă la adresa [suport@ugal.ro](mailto:suport@ugal.ro) o solicitare care trebuie să conțină următoarele informații: ziua și ora aproximativă la care a apărut problema, precum și adresa de e-mail de la care nu se primesc e-mailuri sau către care nu se pot trimite e-mailuri.

#### **5.7. Solicitare asistență tehnică pentru investigarea evenimentelor sau incidentelor în utilizarea aplicațiilor din pachetul Microsoft 365**

La cererea uneia sau mai multor persoane din cadrul Universității, care doresc asistență tehnică pentru a soluționa sau investiga activitatea în cazul unei disfuncționalități sau incident apărut în funcționarea aplicației Microsoft Teams sau a altor aplicații din pachetul Microsoft 365, trebuie trimisă la adresa [suport@ugal.ro](mailto:suport@ugal.ro) (în cazul angajaților Universității) sau la adresa de e-mail [suport.student@ugal.ro](mailto:suport.student@ugal.ro) (în cazul studenților) o solicitare care trebuie să conțină următoarele informații: ziua și ora aproximativă la care a apărut problema, contul instituțional utilizat și contextul în care s-a produs incidentul sau disfuncționalitatea. Capturile de ecran cu mesajele de eroare sau avertisment ale aplicației pot fi de un real folos.

## **5.8. Solicitare asistență tehnică pentru gestionarea de licențe software**

La solicitarea Direcției achiziții publice și monitorizare contracte din cadrul Universității pentru administrarea unei licențe software, reprezentantul DGICD desemnat pentru această sarcină va comunica cu furnizorul pe baza datelor primite și va face demersurile necesare pentru a configura accesul la pachetul software specific acelei licențe și transmite dreptul de utilizare către beneficiarul acesteia.

În scopul de a oferi soluții personalizate și eficiente pentru gestionarea licențelor software, DGICD vizează două tipuri distincte de licențe:

1. **Licențe instituționale**, care vor fi înregistrate la adresa [licente.software@ugal.ro](mailto:licente.software@ugal.ro). Această abordare asigură o administrare centralizată a licențelor, oferind instituției beneficii precum o viziune mai clară

Str. Domnească nr.47, cod postal 800008, Galați, România, tel: +40 336 130 109, fax: +40 236 461 353, e-mail: rectorat@ugal.ro, web: [www.ugal.ro](http://www.ugal.ro/) Operator înscris sub nr. 36338 în registrul de evidență a prelucrărilor de date cu caracter personal

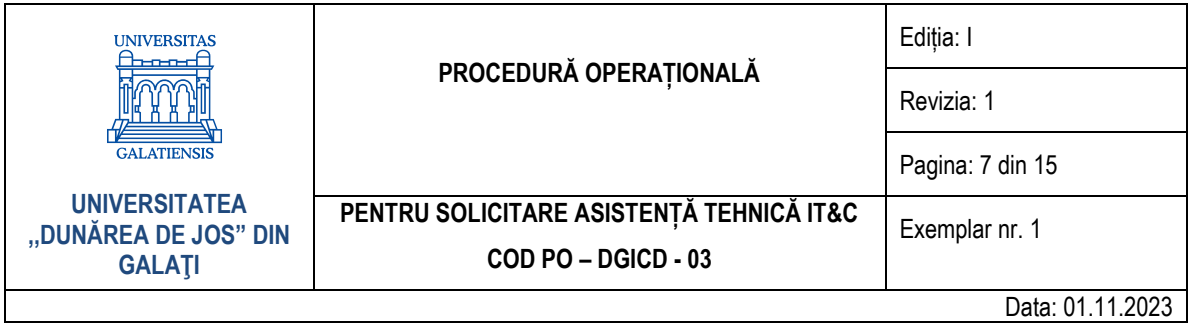

asupra resurselor licențiate, economii de costuri prin achiziții mai mari și asistență pentru respectarea normelor legale de licențiere;

2. **Licențe individuale**, proiectate pentru a se adapta nevoilor unice ale fiecărui utilizator. Pentru acest tip de licentă, DGICD va oferi sprijin pentru instalare și configurare pe baza unei solicitări transmise la adresa de e-mail [suport@ugal.ro.](mailto:suport@ugal.ro) Administrarea licentei va fi responsabilitatea directă a beneficiarului. Această abordare individualizată permite utilizatorilor să gestioneze licențele conform cerințelor lor specifice, maximizând astfel eficiența și productivitatea personală.

## **5.9. EXCEPȚII**

Pentru situațiile în care o problemă hardware/ software produce o întrerupere totală a activității într-un/ o compartiment/ birou/ serviciu/ direcție/ departament/ etc. solicitarea asistenței tehnice se face telefonic, la numărul 8366, DGICD face o analiză a acesteia și dacă se confirmă excepția, se intervine pentru soluționarea cât mai rapidă.

## **5.10. RECOMANDĂRI**

DGICD recomandă fiecărui utilizator ca, în solicitările pentru asistență tehnică, să menționeze cât mai multe detalii tehnice (în limita competențelor) pentru optimizarea timpului de soluționare.

DGICD recomandă fiecărui utilizator să nu furnizeze parola nimănui și să nu o utilizeze decât pe site-uri din domeniul ugal.ro.

#### **5.11. Notă**

Solicitările se trimit doar de pe adresele de email ale UDJG (@ugal.ro); solicitările trimise folosind alte adrese de email (google, yahoo, etc) sunt ignorate automat.

#### **6. Responsabilități**

#### **6.1. Responsabilități ale solicitantului**

trimite solicitare pe adresa de e-mail [suport.it@ugal.ro,](mailto:support.it@ugal.ro) [licente.software@ugal.ro,](mailto:licente.software@ugal.ro) sau [suport@ugal.ro](mailto:suport@ugal.ro) (după caz) de pe o adresă de e-mail ale UDJG (@ugal.ro) care să cuprindă obligatoriu datele de contact ale utilizatorului (nume, număr telefon, adresa unde se solicită asistență) și o descriere cât mai amplă.

## **6.2. Responsabilități ale DGICD**

- confirmă primirea solicitării;
- stabilește de comun acord cu solicitantul detaliile aferente rezolvării operative a solicitării;
- respectă prevederile legislației în materie de prelucrare a datelor cu caracter personal, în conformitate cu Regulamentul UE nr. 679/2016.

## **7. Formular de evidență modificări**

Str. Domnească nr.47, cod postal 800008, Galați, România, tel: +40 336 130 109, fax: +40 236 461 353, e-mail: rectorat@ugal.ro, web: [www.ugal.ro](http://www.ugal.ro/) Operator înscris sub nr. 36338 în registrul de evidență a prelucrărilor de date cu caracter personal

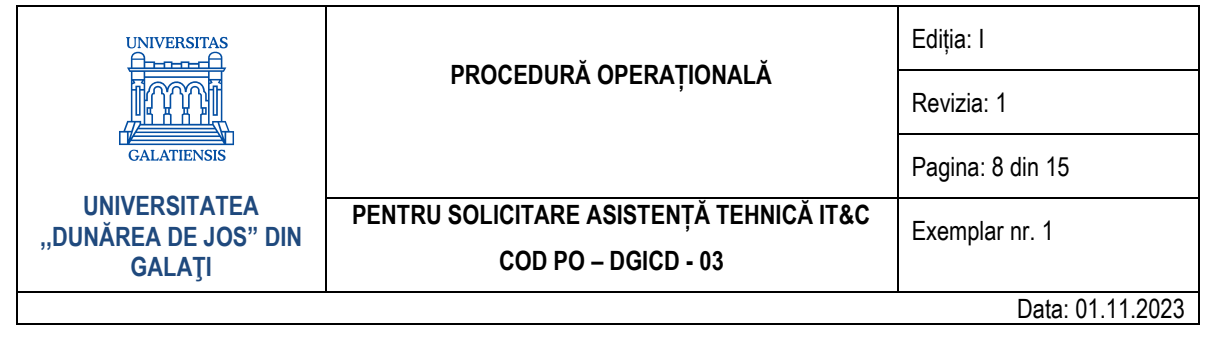

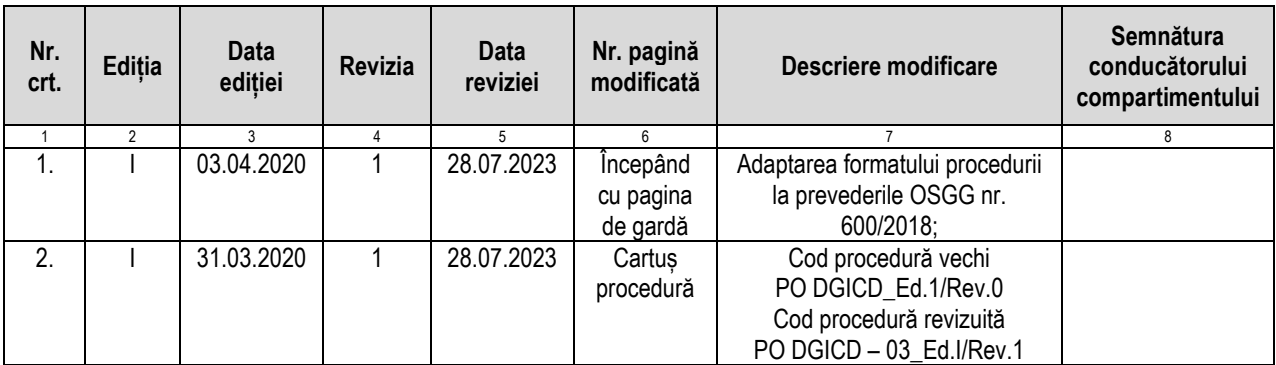

## **8. Formular analiză procedură**

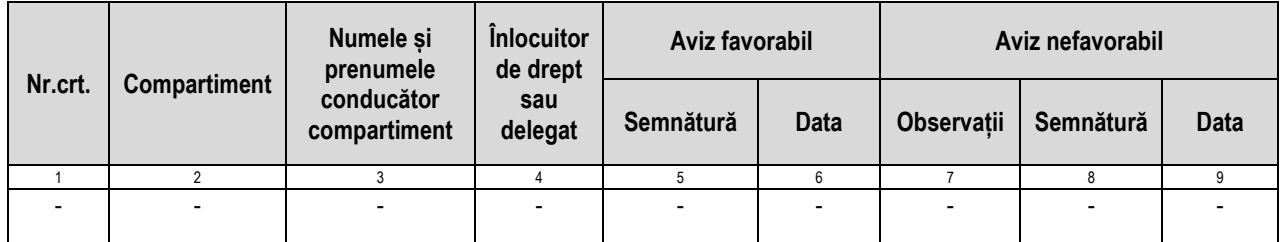

## **9. Formular distribuire (difuzare) procedură**

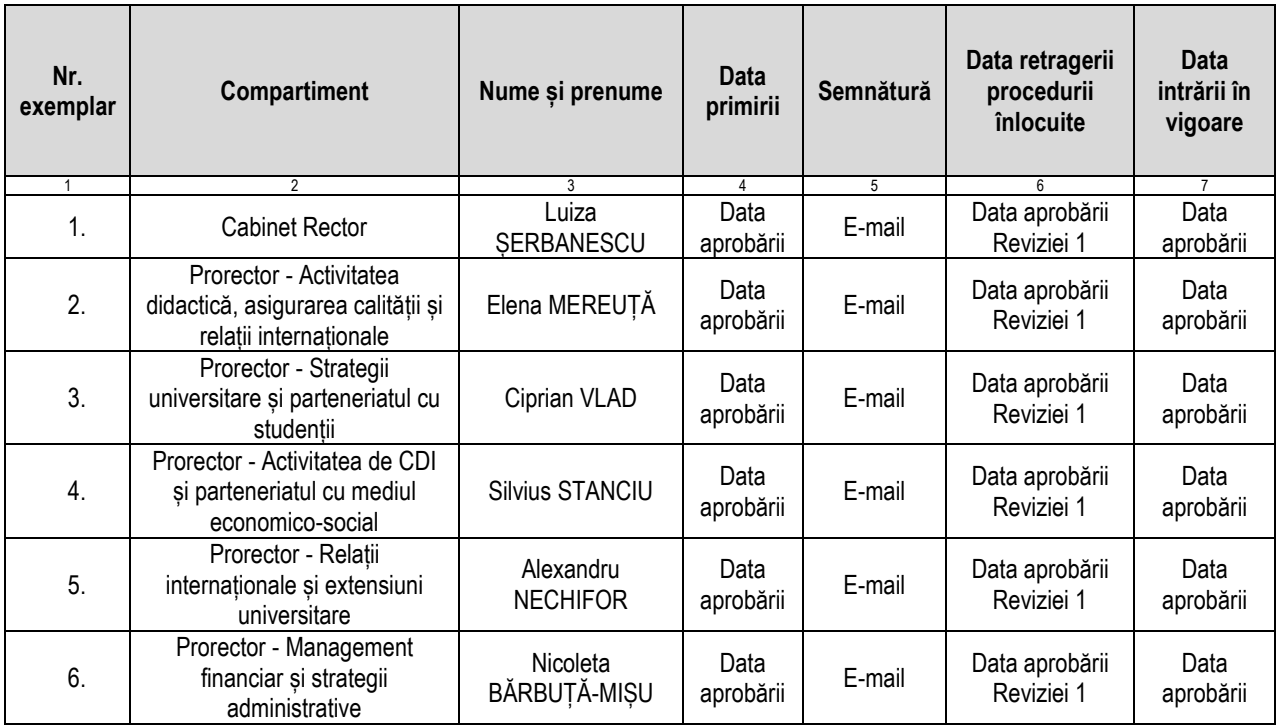

Str. Domnească nr.47, cod postal 800008, Galați, România, tel: +40 336 130 109, fax: +40 236 461 353, e-mail: rectorat@ugal.ro, web: [www.ugal.ro](http://www.ugal.ro/) Operator înscris sub nr. 36338 în registrul de evidență a prelucrărilor de date cu caracter personal

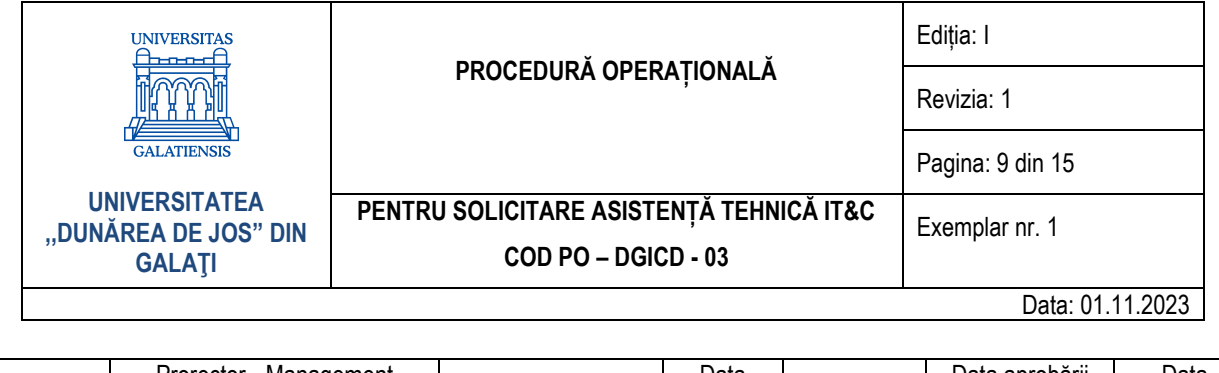

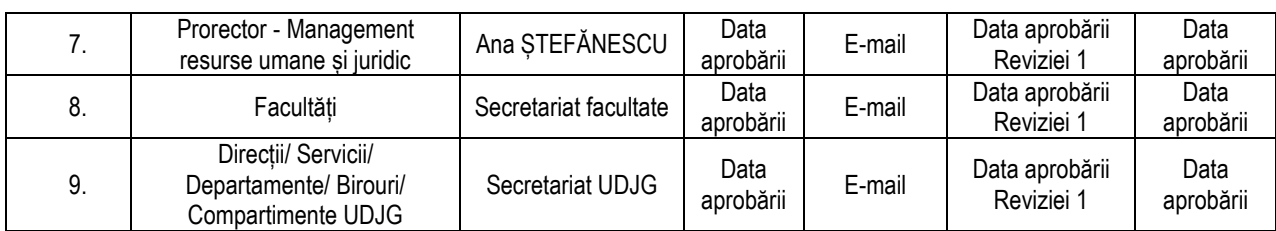

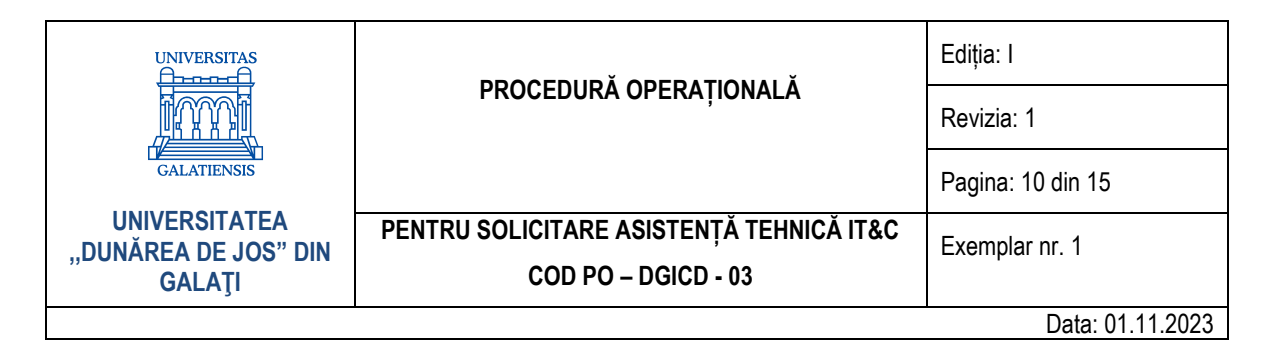

#### **10. Anexe**

#### **10.1. Anexa nr. 1 – Servicii asistență tehnică oferite de către DGICD**

- $\triangleright$  Sisteme de calcul (laptop, desktop etc):
	- Instalare (hardware și software);
	- Configurare (software);
	- Diagnosticare (hardware și software);
	- Depanare software;
	- Depanare hardware (la nivel de componentă);
	- Recuperare date (software);
	- Consultanță.
- $\triangleright$  Echipamente multifuncționale print, scan, copy:
	- Instalare software;
	- Instalare hardware (doar anumite tipuri de echipamente);
	- Configurare (software);
	- Diagnosticare (hardware și software);
	- Consultanță.
- $\triangleright$  Echipamente multimedia (videoproiectoare, table interactive etc):
	- Instalare (hardware și software);
	- Configurare (software);
	- Diagnosticare (hardware și software);
	- Consultanță.
- $\triangleright$  Rețele de calculatoare (cablu și wireless):
	- Diagnosticare;
	- Mentenanță;
	- Extindere.

Str. Domnească nr.47, cod postal 800008, Galați, România, tel: +40 336 130 109, fax: +40 236 461 353, e-mail: rectorat@ugal.ro, web: [www.ugal.ro](http://www.ugal.ro/) Operator înscris sub nr. 36338 în registrul de evidență a prelucrărilor de date cu caracter personal

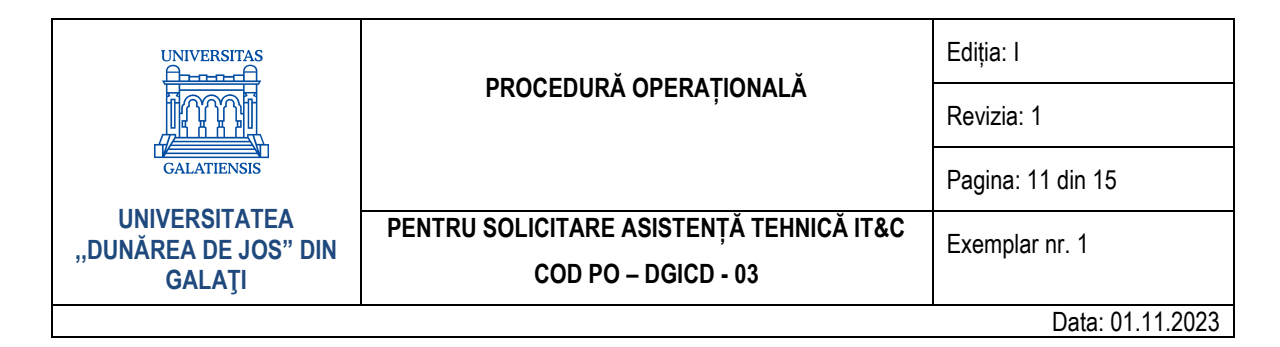

**10.2. Anexa nr. 2 - Diagramă raportare problemă hardware/software**

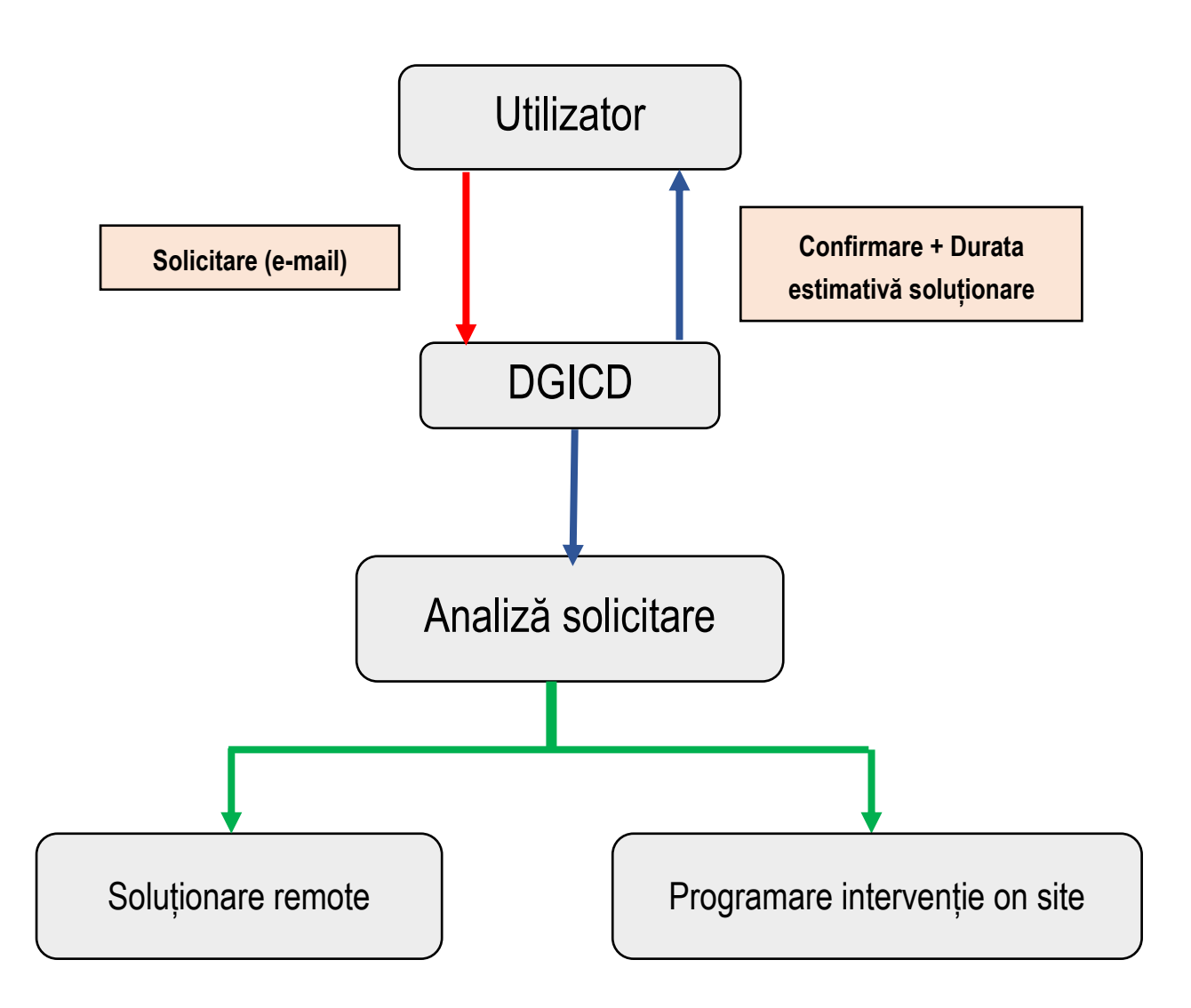

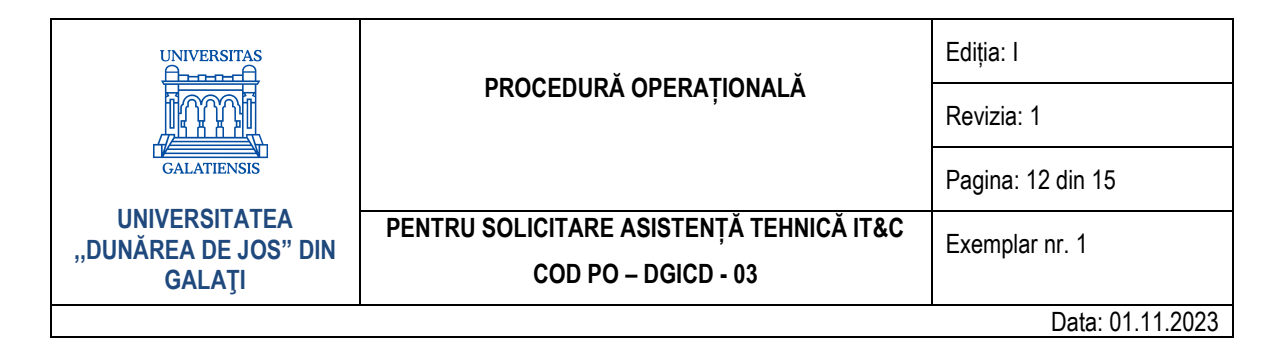

**10.3. Anexa nr. 3 - Diagramă solicitare instalare/ configurare sisteme de calcul și echipamente multifuncționale**

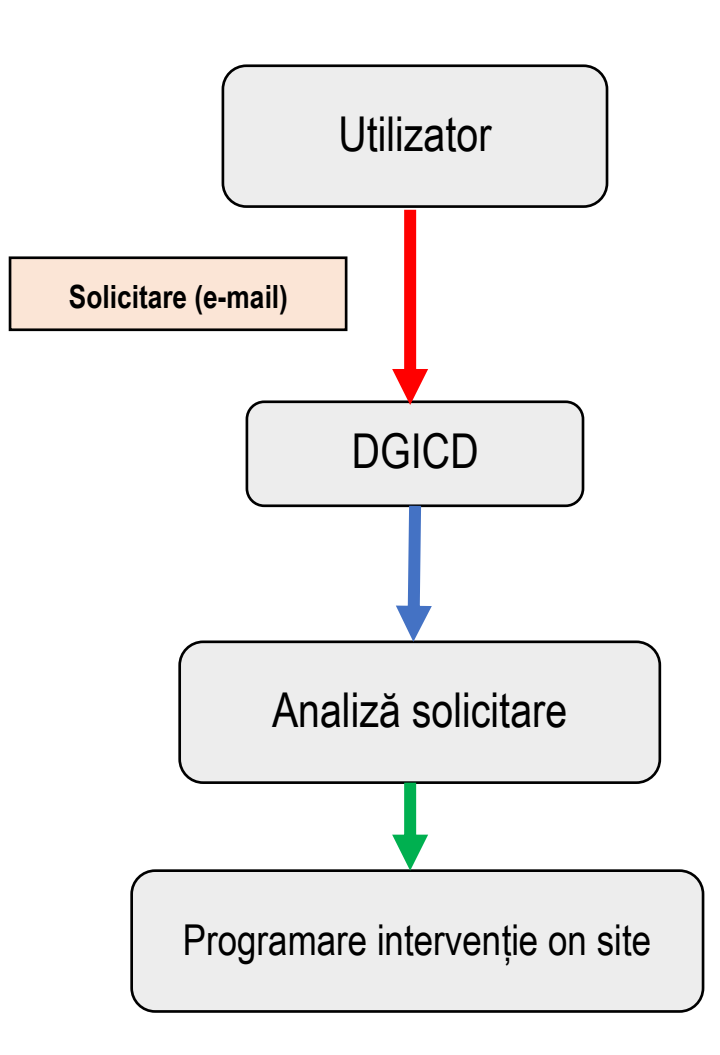

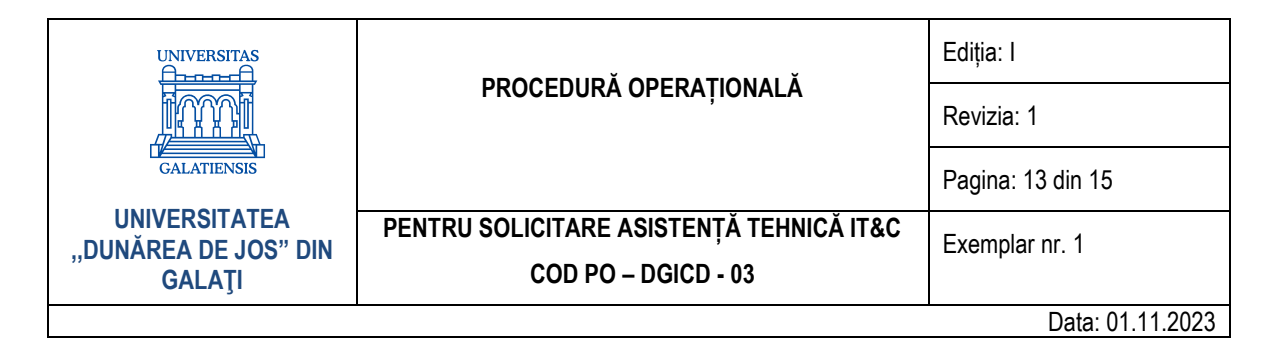

**10.4. Anexa nr. 4 - Diagramă solicitare instalare/configurare terminal VoIP**

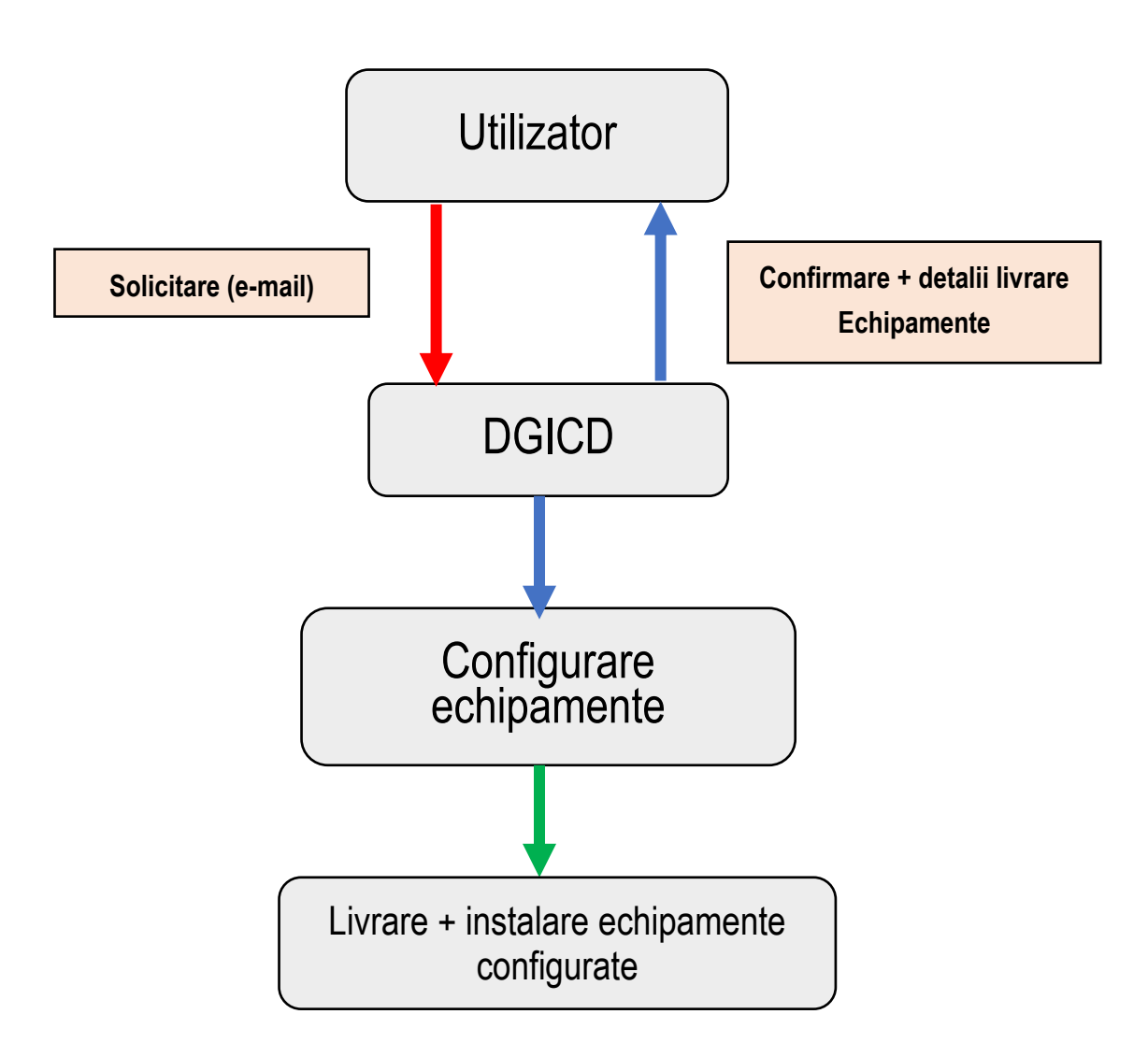

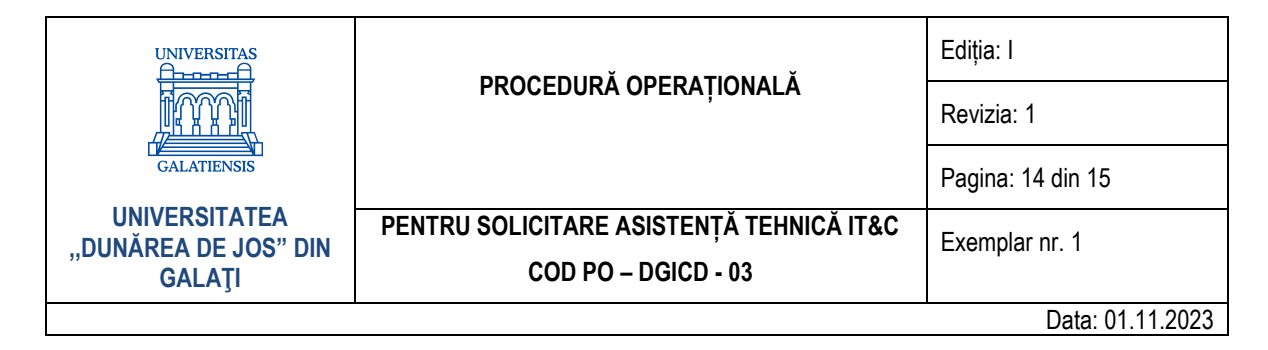

#### **10.5. Anexa nr. 5 – Model tabel terminale VoIP**

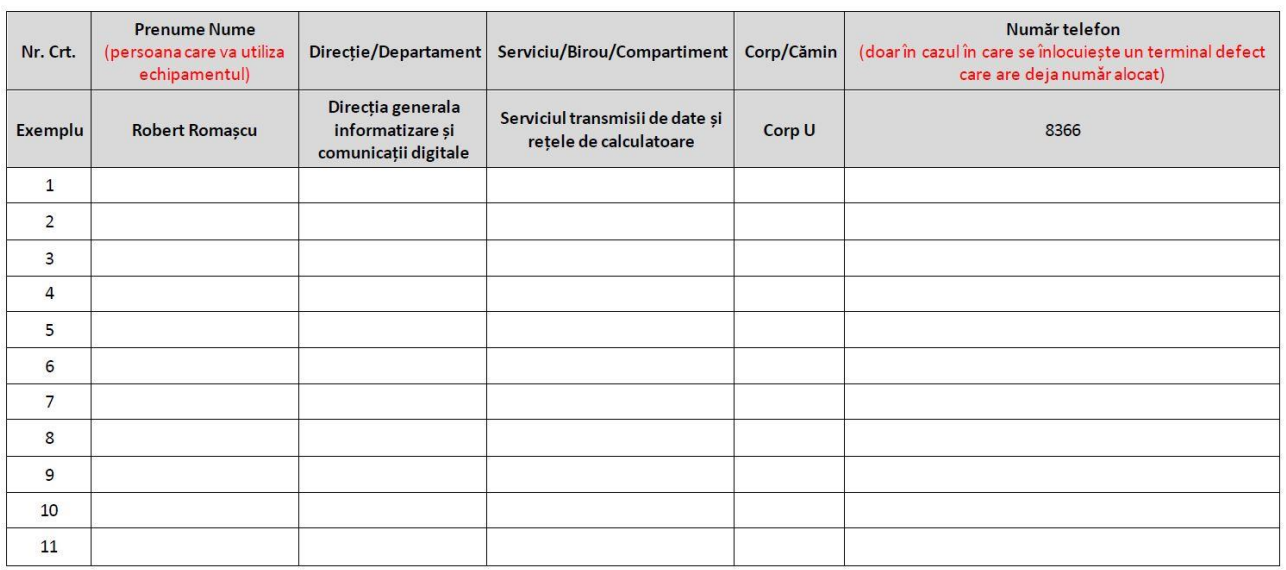

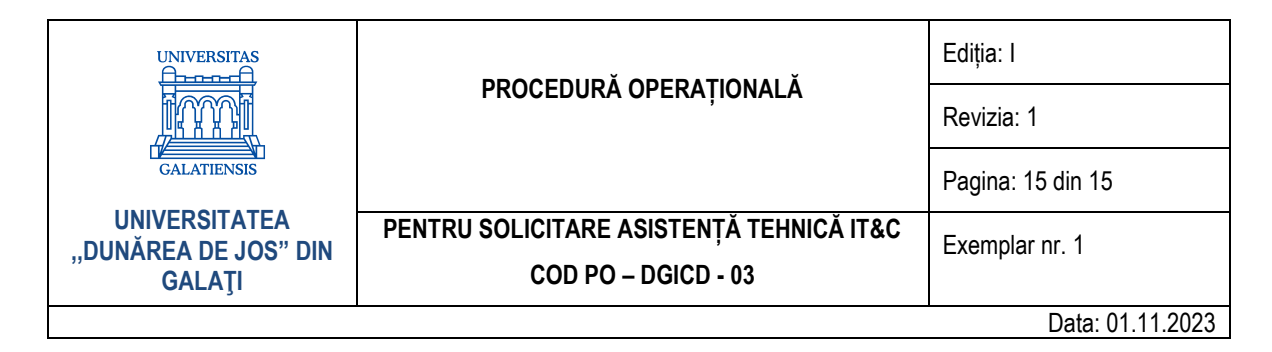

**10.6. Anexa nr. 6 - Diagramă solicitare personal asistență tehnică evenimente**

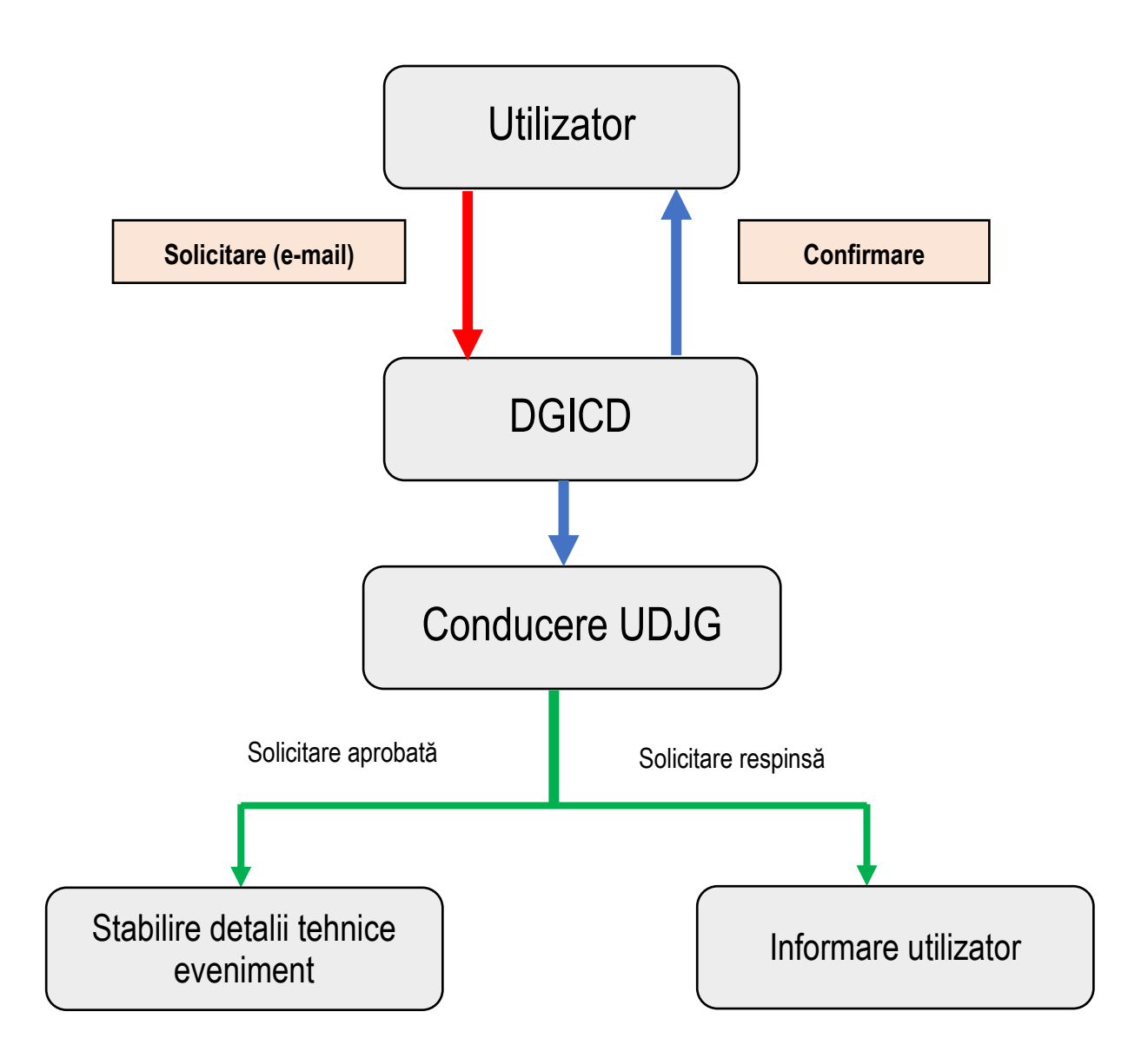